# INCIDENT RESPONSE PLAYBOOKS AND WORKFLOWS

# 1- Preparation

This section should include the following informations

- List of ALL Assets
	- Servers
	- Endpoints (+critical ones)
	- Networks
	- Applications
	- Employees
	- o Security Products
- Baselines
- Communication Plan
- Which Security Events
- Thresholds
- How to access Security Tools
	- How to provision access
- Create Playbooks
- Plan Exercises
	- Table Top
	- Hands On

- Gathering of Information
- Analyzing the Data
- Building Detections
- Root Cause Analysis
- Depth and Breath of the Attack
	- Admin Rights
	- Affected Systems
- Techniques Used
- Indicators of Compromise / Indicators of Attack
	- Tactics Techniques and Procdures (TTP)
	- o IP Address
	- Email Address
	- File Hash
	- Command Line
	- o etc.

# 2- Detection and Analysis

This section should include the following informations

- Isolate Affected Systems
- Patch Threat Entry Point
- Predefine threshold
	- For Customers
	- For internal systems
	- For escalations  $\Omega$
	-
- Preauthorized actions
	- o Per customers
	- Per environment
		- **Prod**
		- QA
		- **Internet Facing**
- How to Remove the Threat on All Affected Systems
- Get Systems Operational
- Rebuilt and Resume Service

- Lessons Learn
- New Detection
- New Hardening
- New Patch Management
- $e$  etc.

Each folder contains a Playbook that is broken down into 6 section as per NIST - 800.61 r2 This repository contains all the Incident Response Playbooks and Workflows of Company's SOC.

# 3- Containment, Eradication, and Recovery

This section should include the following informations

# 4- Post-Incident Activity

# IR Playbooks

# Account Compromised Playbook

- Account Compromised Playbook
	- o Scope
	- o 1. Preparation
		- **Train Employees**
		- Tool Access and Provisioning
			- Tool1
			- Tool2
		- **Assets List**
	- o 2. Detect
		- **Norkflow**
		- **Identify Threat Indicators** 
			- **Alerts**
			- **Notifications**
		- **Indentify Risks Factors** 
			- **Common**
			- Company Specific
		- Data Colletion
		- Categorize
		- **Triage**
	- o 3. Analyze
		- **Norkflow**
		- **AA1. Verify**
		- AA2. List Compromised Credentials
		- AA3. Level of Access / Priviledges
		- **Update Scope**
		-
		- Scope Validation
	- o 4. Contain / Eradicate
		- **Norkflow**
		- **Block**
		- Validate User's Actions
		- **Malware Infection?**
		- **Close Monitoring**
		- All Affected Endpoints Contained?
		- New IOC Discovered?
	- o 5. Recover
		- **Norkflow**
		- **Update Defenses**
		- **All Affected Endpoints Recovered?**
		- **Validate Countermeasures**
	- 6. Post Incident
- **Workflow** п.
- Incident Review
- Update Mode of Operations
- **Review Defensive Posture**  $\blacksquare$
- **User Awareness Training**
- References

# Scope

This Playbook covers the steps to take when accounts are compromised. Of course, we also need to remediate the hosts where those accounts were used.

# 1. Preparation

- ▼ Expand/Colapse
	- Create and maintain a list of
		- o all domains owned by Company.
			- **This can prevent you from taking actions against our own domains**
		- o all people of can register domains
	- Create email templates
		- to notify all employees of ongoing phishing campaing against the organization
		- to contact hosting companies for domain(s) take down
		- o to inform 3rd party to take actions against phishing on there infra (Microsoft, Fedex, Apple, etc.)
	- Ensure that:  $\bullet$ 
		- Mail anti-malware/anti-spam/anti-phish solutions are in place.
		- Users know how to report phish
		- Detection exists for office documents spawning processes
			- **PowerShell**
			- CMD
			- WMI
			- MSHTA
			- $\blacksquare$  Etc.
	- Perform Firedrill to ensure all aspects of the Playbook are working
		- After publication
		- At least once a year
		- Test/Validate:
			- **Customer's Cards**
			- Internal Contact and Escalation Paths
	- Review threat intelligence for
		- threats to the organisation,
		- o brands and the sector,
		- common patterns
		- newly developing risks and vulnerabilities
	- Ensure appropriate access to any necessary documentation and information, including out-of-hours access, for the following
		- o IR Playbooks
		- Network Architecture Diagram
		- Dataflow
	- Identify and obtain the services of a 3rd party Cyber Forensic provider.
	- Define Threat and Risk Indicators and Alerting pattern within the organisation'ssecurity informationand event management (SIEM) solution.

## Train Employees

- Conduct regular awareness campaigns to highlight information security risks faced by employees, including:
	- Phishing attacks and malicious emails;
	- Ransomware;
	- Reporting a suspected cyber incident.

## Tool Access and Provisioning

#### Tool1

Please referer to **Tool1 Documentation** 

#### Tool2

Please referer to **Tool2 Documentation** 

#### Assets List

- A list of assets and owner should exists and be available for the following
	- Customers Assets
		- **Owners**
		- Contacts
		- **Pre authorized actions**
	- Company Assets (Including all filiale and business units)
		- **DRIVERS**
		- Contacts
		- **Administrators**
		- **Pre autorized actions**
- Type of assets inventory needed
	- Endpoints
	- o Servers
	- o Network Equipements
	- o Security Appliances
	- o Network Ranges
		- **Public**
		- Private  $\blacksquare$
		- VPN / Out of Band
			- **Employees**
			- **Partners**
			- **Clients**

# 2. Detect

▼ Expand/Colapse

#### Workflow

▼ Expand/Colapse

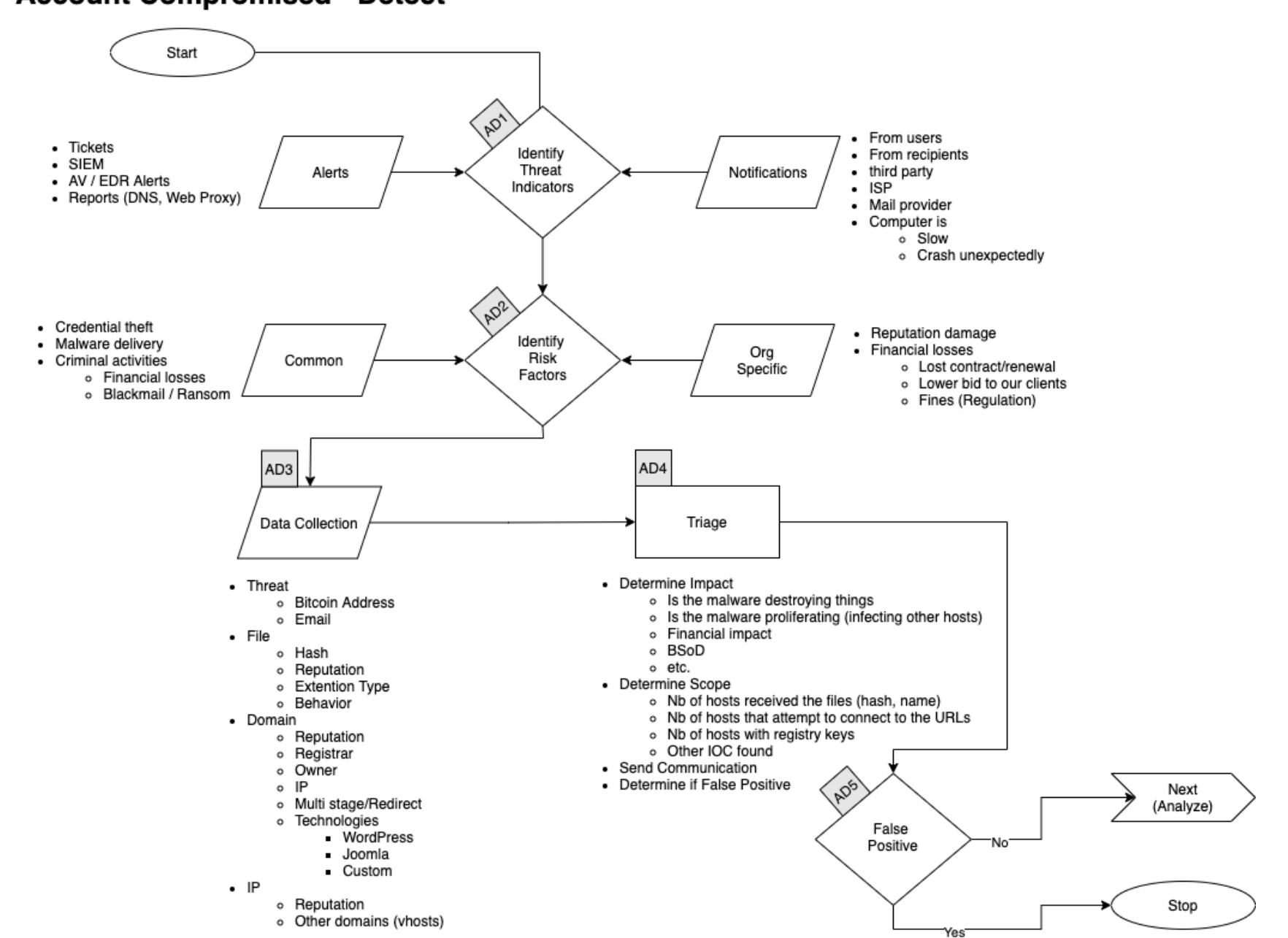

# **Account Compromised - Detect**

#### Identify Threat Indicators

▼ Expand/Colapse

#### Alerts

Alerts are be generated by differents systems owned by the Security/SOC team. The main sources for alerts are

- Tickets
- SIEM  $\bullet$
- Anti-Virus / EDR
- Reports
	- o DNS
	- Web Proxy
- Errors from mail servers

#### **Notifications**

- Users (internal)
- Recipents of emails (external)
- Third Parties
- $\bullet$  ISP
- Mail Providers

Notifications are comming from external sources usually via email, Teams or phone. The main sources for notifications are

- Financial Losses
	- Lost of conctrat
	- Contract not renewed
	- Lower bid to our clients
	- o Fines
		- **Regulation**

This section describe the information that should be collected and documented about the incident There is a lot of ressources to help you with that phase here

▼ Expand/Colapse

#### Indentify Risks Factors

▼ Expand/Colapse

#### Common

- Credential Theft
- Malware Delivery
- Criminal Activites
	- Blackmail / Ransom

#### Company Specific

▼ Expand/Colapse Determine type of

#### **Triage**

▼ Expand/Colapse Determine

#### Data Colletion

Domains

- Reputation
- Registrar
- Owner
- IP
- Multistage / Redirect
- Technologies of the site  $\bullet$ 
	- WordPress
	- Joomla
	-
	- Custom Page (credential phish)  $\circ$

#### IP

- Reputation  $\bullet$
- Owner
- Geo Localisation
- Other domains on that IP

#### **Categorize**

- Impact
	- o Of
	- Financial
	- Data loss
- Scope (Nb of people)

# 3. Analyze

▼ Expand/Colapse

#### **Workflow**

▼ Expand/Colapse

#### **Account Compromised - Analyze**

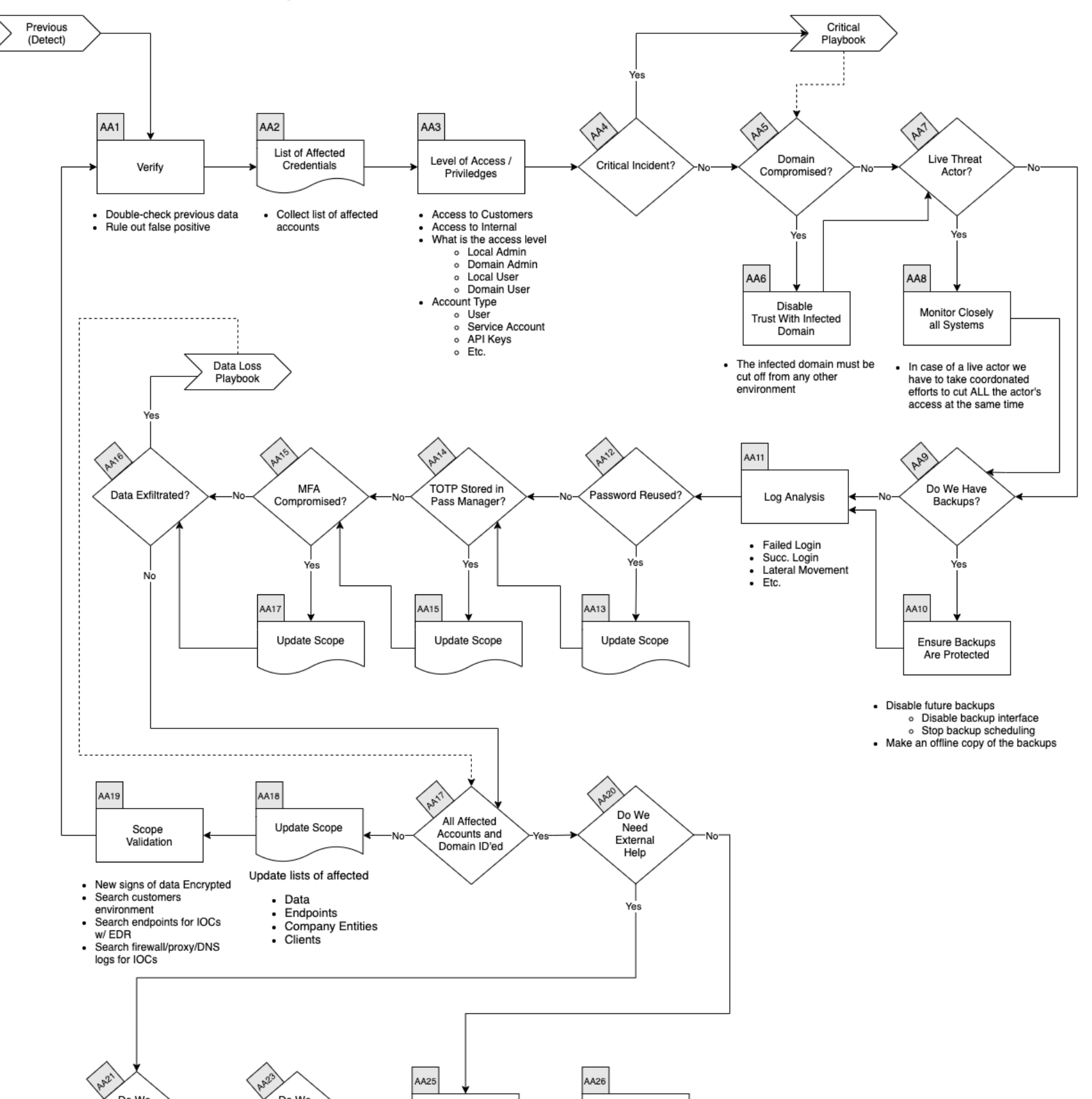

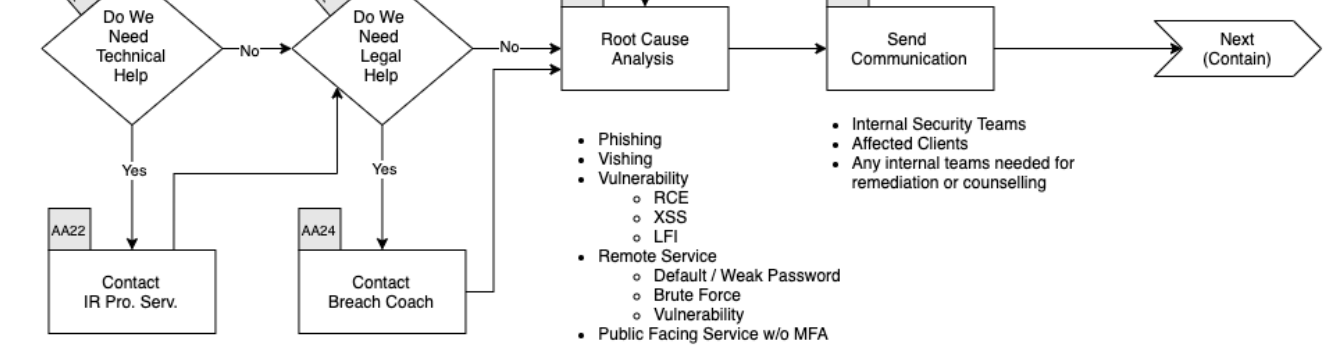

- Double check previous data
- Rule out False Positive

## AA1. Verify

▼ Expand/Colapse

In conjonction with a senior member of the SOC

#### AA2. List Compromised Credentials

#### ▼ Expand/Colapse

In the Compromised Assets TAB of the Event Log list:

- Double check previous data
- Rule out False Positive
- Compromised accounts
- Compromised machines
- Compromised domains

## AA3. Level of Access / Priviledges

#### ▼ Expand/Colapse

- ▼ Expand/Colapse
	- Update lists of
		- affected endpoints
		- affected Company Entities
		- affected clients

In conjonction with a senior member of the SOC

#### Update Scope

- URLs
- Domains
- $\bullet$  IP
- Ports
- Files
- Hash

#### Scope Validation

▼ Expand/Colapse

Have all the machines been identified? If you find futher traces of phishing or new IOCs go back through this step.

When you are done identifying all compromised:

• Hosts

And investigated all:

Go to the next phase <Contain/Eradicate>

# 4. Contain / Eradicate

▼ Expand/Colapse

#### **Workflow**

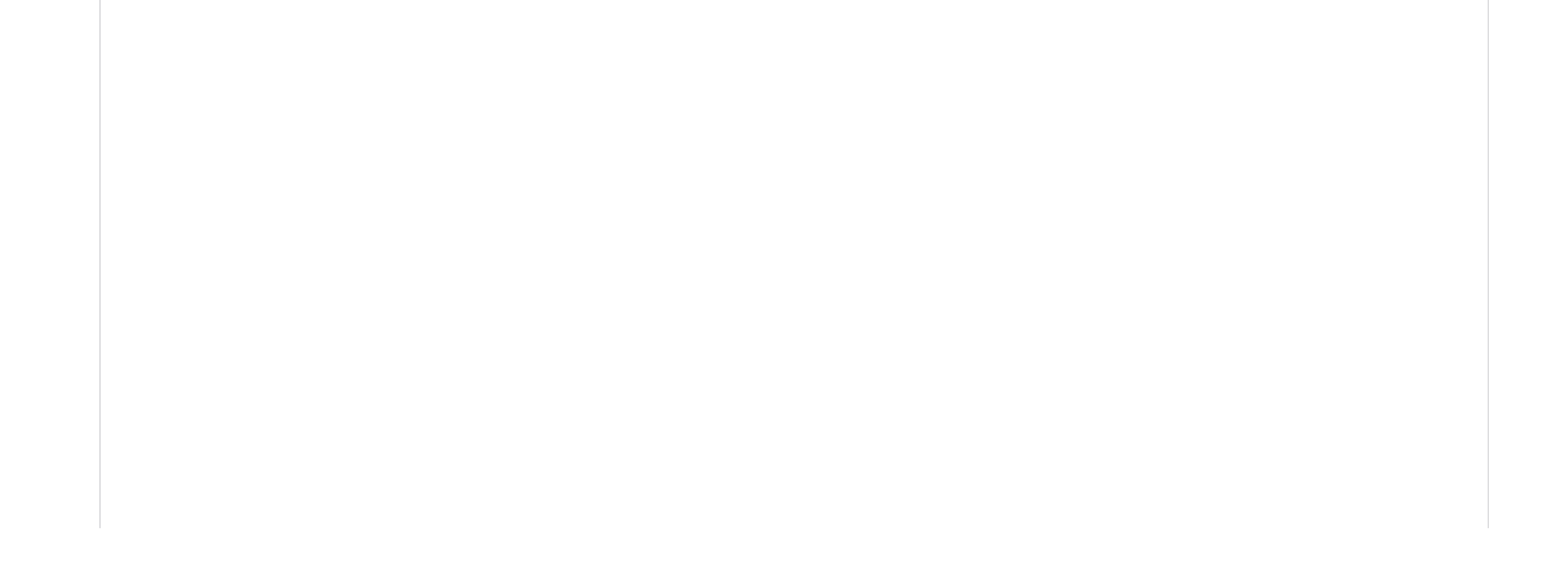

#### **Account Compromised - Contain / Eradicate** Previous (Analyze) AC1 AC<sub>3</sub> AC<sub>2</sub> RC4 RC4 Removed Cached Powerdown NON **Restrict Priviledges Disable Accounts** Reset Password Encrypted Systems Credentials • From local machine - Domain • Domain · If possible powerdown the - Reduce the rights of the accounts - Local - Local systems that are not encrypted o Remove from admin groups  $-MFA$ - MFA o Any rights the allow to take Do NOT powerdown encrypted • krbtgt systems as they might not restart over other accoutns VPN RC10 RC7 RC6 All Affected Update Scope New IOC **Block Network** Endpoints Contain Endpoint Discovered Trafic Contained

 $\cdot$  IP

 $\cdot$  ISP

• Geo Location

• Workstation

#### Block

• Network Device

Next

(Recover)

Servers

- ▼ Expand/Colapse
	- Update FW, Proxy, etc. rules

Previous

(Analyze)

- Blackhole DNS
- Submit to Partners  $\bullet$ 
	- AV/EDR Vendor
	- Web Filter Vendor  $\circ$
	- o etc.

## Validate User's Actions

▼ Expand/Colapse

#### Malware Infection?

▼ Expand/Colapse

- ▼ Expand/Colapse
	- Monitor for
		- Related incoming messages
		- o Internet connections to IOC
		- New files that matches hashes identified

If there was malicious attachments that were openned we need to assume the endpoint(s) was/were infected by a malware. Please continue to the Malware Playbook

- ▼ Expand/Colapse
	- If all affected endpoints have been contained, you can go to the next phase, otherwise continue bellow.

## Close Monitoring

## All Affected Endpoints Contained?

#### New IOC Discovered?

▼ Expand/Colapse

If there was new IOC discovered, go back to the **Analyze Phase** 

# 5. Recover

▼ Expand/Colapse

## Workflow

# **Account Compromised - Recover**

#### Previous (Cont./Erad.) AR3 AR1 AR<sub>2</sub> AR4 Change All Update Remove Rebuild Systems Defenses Passwords  $\cdot$  VPN • Change krbtgt Password - Lift Containment - Install OS from Clean Media  $\cdot$  Jumpbox - Proxy - Domain - Can we upgrade OS?  $Citrix$ - Firewall - Local - Re-enable Backup Links - MFA  $\bullet$  VPN - SSH Keys  $-$  API  $-$  Etc. AR<sub>5</sub> AR<sub>5</sub> AFF All Affected Audit Internet Enpoints<br>ID'ed Restore Data **Facing Services** • From Clean Backup • Looking for any service that do not requires MFA Yes Next (Post Incident)

## Update Defenses

#### ▼ Expand/Colapse

Determine which of the following rules needs to be removed and which needs to stay in the following list:

- Firewall Rules
- EDR  $\bullet$ 
	- ban hashes
	- ban domains
	- Containment
- Proxy Block

#### All Affected Endpoints Recovered?

▼ Expand/Colapse

- Proxy
- Firewall
- EDR

If so, go back to Update Defenses Otherwise go to the next phase

If all affected endpoints have been contained, you can go to the next phase, otherwise continue bellow.

#### Validate Countermeasures

▼ Expand/Colapse

Determine if legitimate elements are blocked by:

# 6. Post Incident

▼ Expand/Colapse

#### Workflow

# **AccountCompromised - Post Incident**

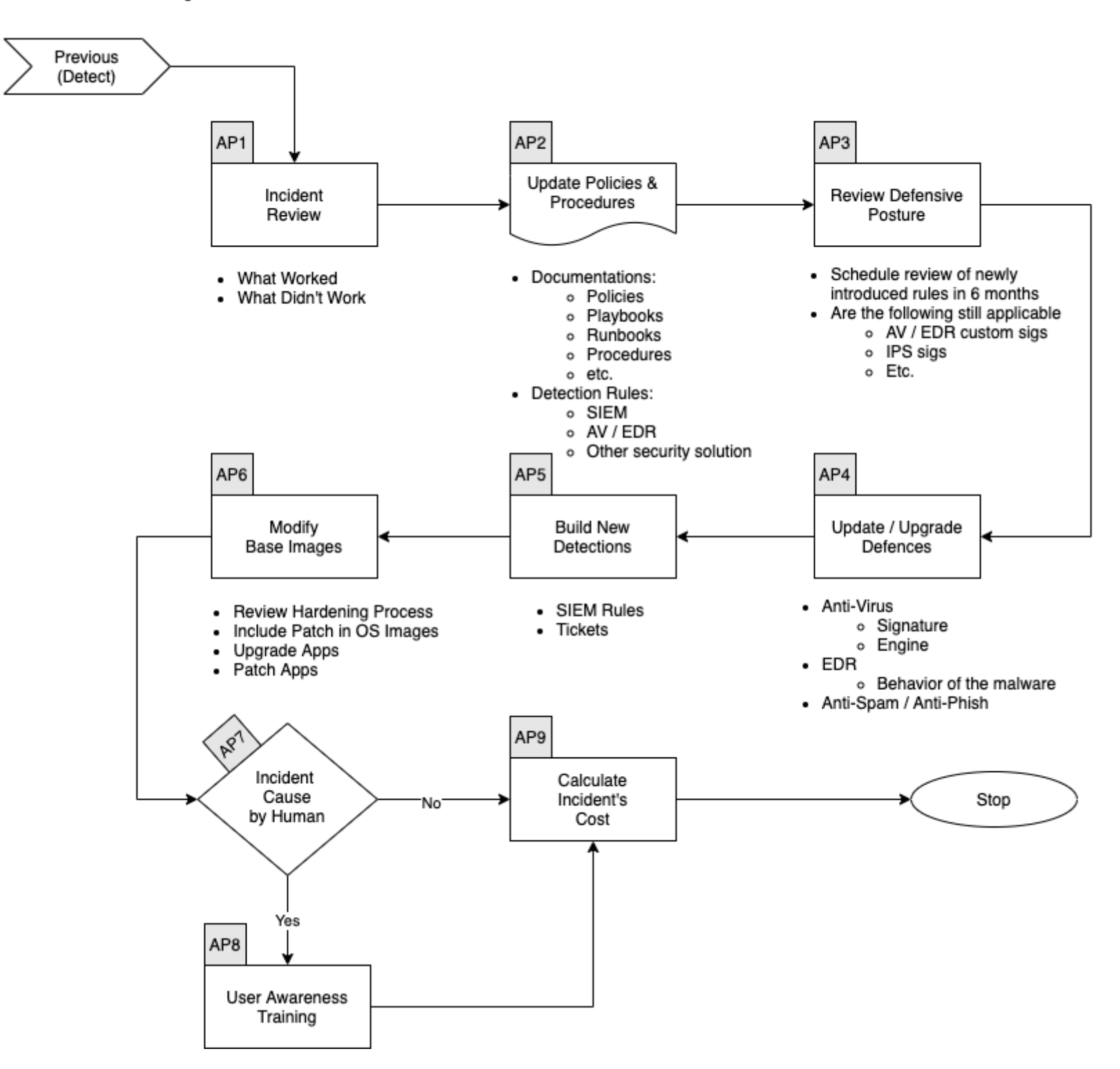

#### Incident Review

- ▼ Expand/Colapse
	- What worked
	- What didn't work

#### Update Mode of Operations

▼ Expand/Colapse

Update the following documents as requiered:

- Policies
- Processes  $\bullet$
- Procedures  $\bullet$
- Playbooks  $\bullet$
- Runbooks

- Schedule review of newly introduced rules in6 months
- Are the following still applicatble
	- Firewall Rules
	- Proxy Rules for C2
	- AV / EDR custom Signatures
	- o IPS Signatures

Update Detetion Rules in:

- SIEM
- Anti-Spam
- Malware Gataway
- EDR
- Other security solution

#### Review Defensive Posture

# Critical Incident Playbook

Here are the steps to take when an incident is deemed critical.

The fact that the incident is critical doesn't mean the Playbook can/should be ignored. It just means that every steps needs to occur faster, that more people will be working on the incident and that an Incident Commander will be appointed.

- Critical Incident Playbook
	- Workflow
	- CI1 Build a Crisis Management Cell
	- CI2 Food & Drink Supply  $\circ$
	- CI3 Define Communication Schedule  $\circ$
	- o CI4 Return to the Playbook

# **Workflow**

▼ Expand/Colapse

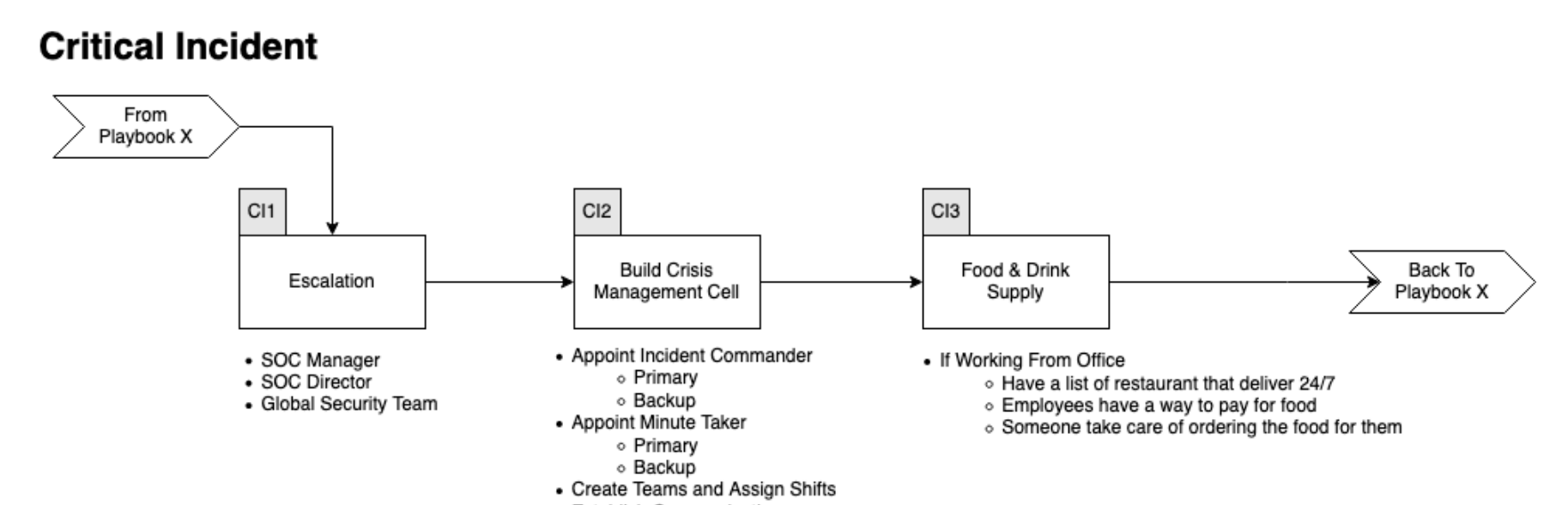

• Establish Communication o Channels ○ Schedule

• Create Streams and Assign Leaders

▼ Expand/Colapse The SOC Manager and Director will

- Appoint an Incident Commander and a backup
	- Responsable to call the shots
	- Ensuring the Playbooks are followed
		- No steps are forgotten
		- Steps are taken in the right order
			- This doesn't mean many steps cannot be taken simultaniously
		- Chain of Custody is maintain

# CI1 - Build a Crisis Management Cell

- There's always someone taking notes
- Key person to gather all information
- Can autorize actions
	- **Disconnect MPLS**
	- **Shutdown services/computer**
- Can autorize spending
	- **Equipement**
	- VM
		- GCP
		- AWS
		- **Digital Ocean**
	- **Software**
- Appoint an "minute taker" and a backup
- Create
	- Alpha Team
	- Beta Team
	- Charlie Team
- Establish communication schedule
	- Stream Report
	- C Level communication
	- o etc.

The goal of these teams is to

- Have people around the clock working on the incident
- Allow people to rest
- Have period of time for pass over
	- At least 1 hour (2 prefered)
	- Both Teams are working togther
	- All updates are given

Each of the teams need to

- Have Stream Leads
	- Log review Stream
		- Depth and Breath of the attack
	- Vulnerability Assement
		- To try and identify root cause
		- See if any other systems have the same Vulnerability
	- Forensics Stream
		- Understand what happend on the host(s)
		- **Malware analysis**
		- **I** Identify IOC
		- **Feed the Log Stream**
	- Host Stream
		- **Deploy security solution**
		- **Update security solution**
		- **Build new server**
		- **Install apps**
		- Restore data
		- $\blacksquare$  etc.
	- Dark Web / Social Media monitoring Stream (optional)
		- $\blacksquare$  Is there any chatter about the breach
		- $\blacksquare$  Is the data for sale
		- Is the data posted somewhere

# CI2 - Food & Drink Supply

If working from the office we need to know how we will feed our staff. Someone will need to have a list of restaurants that deliver 24/7 to our locations. We don't want our team to eat fried chicken or pizza 3 times a day.

# CI3 - Define Communication Schedule

During a critical incident information sharing is critical. We need to ensure everyone knows where and when to report information.

Define the following

- Who will attend each calls
- What platform will be used to communicate
- Technical call to sync information between the Streams
- C-Level information call
- Customers information call

# CI4 - Return to the Playbook

Once the roles and teams have been formed, send the team that will take over away so they can rest and be ready to take over. Finally return to the original(s) Playbook(s)

Good luck!

# Data Loss Playbook

- Data Loss Playbook
	- o Scope
	- o 1. Preparation
		- Tool Access and Provisioning
			- Tool1
			- Tool2
		- **Assets List**
	- o 2. Detect
		- **Norkflow**
		- DD1. Identify Threat Indicators
			- **Alerts**
			- **Notifications**
		- DD2. Indentify Risks Factors
			- **Common**
			- Company Specific
		- DD3. Data Colletion
		- DD4. Categorize
		- DD5. Is it Ransomware?
		- DD6. Triage
	- o 3. Analyze
		- **Norkflow**
		- DA1. Verify
		- DA2. Critical Incident
		- DA3. Identify IOCs
		- DA4. Malware
		- DA5. What Was Accessed
		- DA6. Update Scope
		-
		- DA8. Scope Validation
		- DA9. External Help
			- DA11. Technical Help
			- DA12. Legal Help
		- DA14. Root Cause Analysis
		- DA15. Send Communincation
	- 4. Contain / Eradicate
		- **Norkflow**
		- DC1. Compromised Credentials
		- DC3. Compromised or Lost MFA
		- DC5. Customer Data
		- DC7. Data Posted to the Internet
		- DC9. Insider Threat
		- DC11. Attacker Still Have Access?
		- DC12. Close Monitoring
- DC13. All Affected Data Lost Addressed?
- DC14. New Data Lost Discovered?
- $\circ$ 5. Recover
	- **Norkflow**
	- **DR1. Rebuilt Systems**
	- **DR2. Vulnerability Scan**
	- DR3. Update Defenses
	- **DR4. Restore Service**
	- **DR5. All Affected Endpoints Restored?**
- 6. Post Incident  $\circ$ 
	- **Norkflow**
	- DP1. Incident Review
	- DP2. Update Mode of Operations
	- DP3. Review Defensive Posture  $\blacksquare$
	- DP4. Build New Detection
	- DP5. Modifify Base Images
	- DP7. User Awareness Training
	- DP8. Calculate Incident's Cost
- References

#### Scope

This Playbook covers the steps to take in case of Data Loss / Data Breach.

# 1. Preparation

#### ▼ Expand/Colapse

- Create and maintain a list of
	- o all domains owned by Company.
		- **This can prevent you from taking actions against our own domains**
	- o all people of can register domains
- Create email template
	- to notify all employees of ongoing phishing campaing against the organization
	- to contact hosting companies for domain take down
	- to inform 3rd party to take actions against phishing on there infra (Microsoft, Fedex, Apple, etc.)
- Ensure that:
	- Mail anti-malware/anti-spam/anti-phish solutions are in place.
	- Users know how to report phish
	- Detection exists for office documents spawning processes
		- **PowerShell**
		- CMD
		- WMI
		- MSHTA
		- $\blacksquare$  Etc.
- Perform Firedrill to ensure all aspects of the Playbook are working
	- After publication
	- At least once a year
	- Test/Validate:
		- **Customer's Cards**
		- Internal Contact and Escalation Paths
- Review threat intelligence for
	- threats to the organisation,
	- brands and the sector,
	- common patterns
	- newly developing risks and vulnerabilities
- Ensure appropriate access to any necessary documentation and information, including out-of-hours access, for the following
	- IR Playbgns to highlight information security risks faced by employees, including:
	- Phishing attacks and malicious emails;
	- Ransomware;
	- Reporting a suspected cyber incident.

# Tool Access and Provisioning

#### Tool1

Please referer to **Tool1 Documentation** 

#### Tool2

- A list of assets and owner should exists and be available for the following
	- Customers Assets
		- **Owners**
		- Contacts
		- **Pre authorized actions**
	- Company Assets (Including all filiale and business units)
		- **Owners**
		- Contacts
		- **Administrators**
		- **Pre autorized actions**
- Type of assets inventory needed
	- Endpoints
	- o Servers
	- o Network Equipements
	- o Security Appliances
	- Network Ranges
		- **Public**
		- **Private**
		- VPN / Out of Band
			- **Employees**
			- **Partners**
			- **Clients**

#### Assets List

# 2. Detect

▼ Expand/Colapse

#### **Workflow**

▼ Expand/Colapse

#### **DataLoss - Detect**

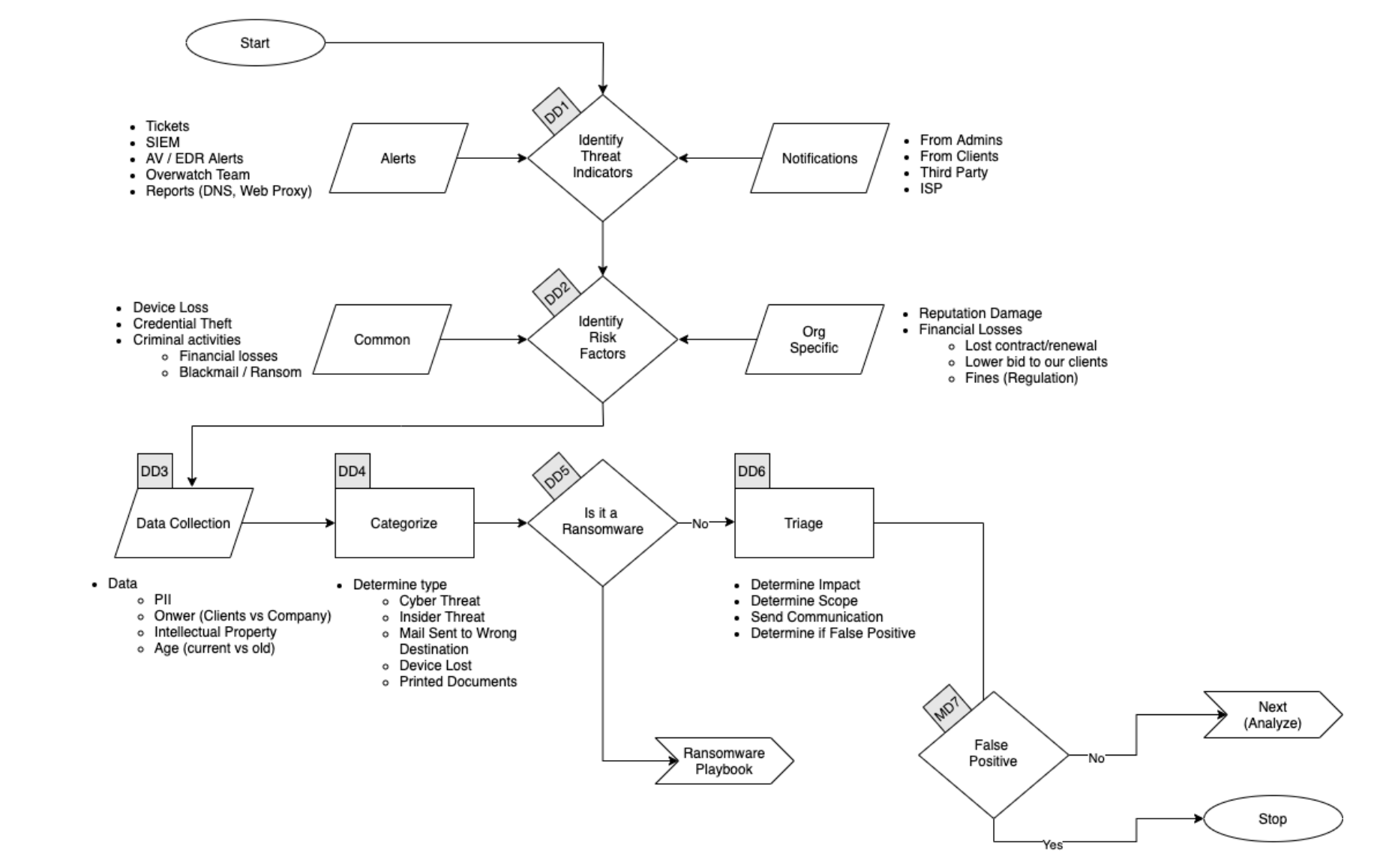

# DD1. Identify Threat Indicators

#### ▼ Expand/Colapse

#### Alerts

Alerts are be generated by differents systems owned by the Security/SOC team. The main sources for alerts are

- **Tickets**  $\bullet$
- SIEM
- Anti-Virus / EDR
- Reports
	- o DNS
	- Web Proxy

#### **Notifications**

Notifications are comming from external sources usually via email, Teams or phone. The main sources for notifications are

- System Administrators
- Clients
- Third Parties
- $\bullet$  ISP

- Reputation Damage
- Financial Losses
	- Lost of conctrat
	- Contract not renewed
	- Lower bid to our clients
	- o Fines
		- **Regulation**

# DD2. Indentify Risks Factors

▼ Expand/Colapse

This section describe the information that should be collected and documented about the incident There is a lot of ressources to help you with that phase here

#### ▼ Expand/Colapse

#### Common

- Credential Theft
- Device Loss  $\bullet$ 
	- Laptop
	- o Phone
- Criminal Activites
	- Blackmail / Ransom

## Company Specific

- Cyber Threat
- Insider Threat
- Mail Sent to Wrong Destination
- Device Lost
	- Laptop
	- o Phone
- Printed Documents

# DD3. Data Colletion

Type Data

- Personally identifiable information (PII)
- Intellectual Property
- Age of the Data
	- Current
	- Old
- Owner of the Data  $\bullet$ 
	- Company
	- Clients

#### DD4. Categorize

▼ Expand/Colapse

Determine type of Data Loss we are dealing with.

## DD5. Is it Ransomware ?

If the Data Loss is caused by a Ransomware please refere to the **Ransomware Playbook** 

## DD6. Triage

- ▼ Expand/Colapse
	- $\bullet$ Determine Impact
	- Determine Scope  $\bullet$ 
		- Number of Documents / Records
		- Number of Clients  $\circ$
		- Number of Company Entities  $\circ$
		- Number of Individuals
	- Send Communincation  $\bullet$
	- Determine if False Positive

# 3. Analyze

▼ Expand/Colapse

#### **Workflow**

▼ Expand/Colapse

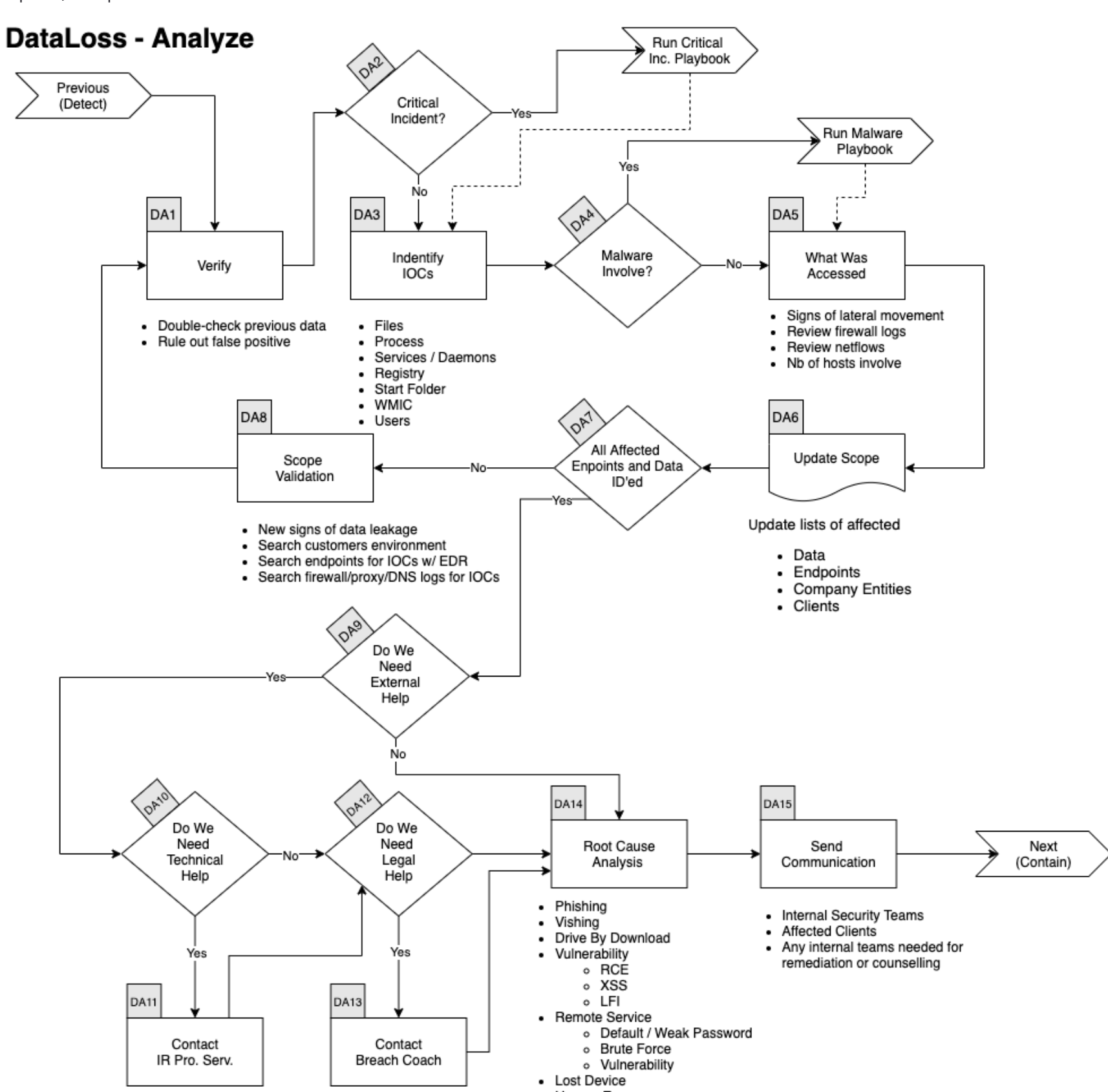

- Human Error

## DA1. Verify

#### ▼ Expand/Colapse

In conjonction with a senior member of the SOC

- Double check previous data
- Rule Out False Positive

#### DA2. Critical Incident

If this incident is deemed Major or Critical by the senior analyst go to the Critical Incident Playbook

## DA3. Identify IOCs

- ▼ Expand/Colapse
	- Data
		- All Files Lost
		- Records Stolen
		- MFA Token
		- Credentials
		- $o$  PII
	- Validate hashes
		- o VirusTotal
		- o **Hybrid Analysis**
	- Validate links
		- o VirusTotal
		- o **Hybrid Analysis**
		- o **URLScan**
	- ID other addresses, domains, IPs
		- o VirusTotal
		- o **Hybrid Analysis**
		- o Talos Intelligence
	- Search Threat Intel sources
		- o VirusTotal
		- o **Hybrid Analysis**
		- o Talos Intelligence
	- Disk forensics on recipient's endpoint

- ▼ Expand/Colapse Did the attack touched other systems? Look for:
	- Signs of Lateral Movement
	- Review Firewall Logs
	- Review Netflows
	- Assess the Number of Hosts Involved
	- Number of Clients Affected
		- Perform the same research for all affected clients

## DA4. Malware

If Malware was involve in the incident refer to the Malware Playbook

- ▼ Expand/Colapse
	- Update lists of affeected
		- Data
		- Endpoints
		- Company Entities
		- Clients

## DA5. What Was Accessed

- URLs
- Domains
- $\bullet$  IP
- Ports
- Files
- Hash

# DA6. Update Scope

# DA8. Scope Validation

▼ Expand/Colapse

Have all the machines and data been identified? If you find futher traces of phishing or new IOCs go back to Verify Step.

When you are done identifying all :

- Data that was Lost
- Affected Endpoints
- Affected Company Entities
- Affected Customers

And if applicable investigated all:

You can proceed with the next steps.

#### DA9. External Help

Does Company have all the knowledge and ressources to handle the crisis alone?

#### DA11. Technical Help

If the Incident Commander feels we need Technical help or ressources to handle the incident he can reach out to our Incident Response Partner.

We have a retainer with the following company and we can reach them at : xxxx@yyy.com or 555-555-5555

▼ Expand/Colapse Identify how this incident happened.

- Phishing Emails
- Voice Phishing
- Drive-by Download
- Vulnerability
	- Remote Code Execution
	- Cross-Site Scripting
- Remote Services
	- Default / Weak Password
	- Brute Force
	- Vulnerability
- Lost Device
- Human Error

#### DA12. Legal Help

If there are Legal implication such as

- GDPR
- Criminal Charges
- Regulation
- Laws

- Internal Security Team
- Affected Clients
- Any internal teams needed for remediation or counselling

## DA14. Root Cause Analysis

## DA15. Send Communincation

▼ Expand/Colapse

Contact any relevant of the following party

# 4. Contain / Eradicate

▼ Expand/Colapse

#### Workflow

![](_page_20_Picture_36.jpeg)

![](_page_21_Figure_0.jpeg)

# DC1. Compromised Credentials

Expand/Colapse

- Local Passwords  $\bullet$
- Network Passwords  $\bullet$
- Remote Passwords  $\bullet$
- Etc.

If any credentials are suspected to have been accessed, stolen or used they will all need to be changed. This applies to:

## DC3. Compromised or Lost MFA

▼ Expand/Colapse

If any Multi Factor Authentication token/code were accessed, stolen or used they will all need to be

- Revoke
- Replace.

## DC5. Customer Data

▼ Expand/Colapse

- Contact HR
- Disable User Account
- Disable any MFA token

If any if customer data was accessed or leaked we will need to send communication to all affected clients using the approved Customer Communication Template.

## DC7. Data Posted to the Internet

Expand/Colapse

If the site is controlled by an public company, we can ask them to remove the information. Usually writing at

abuse@company.com is a good place to start.

#### DC9. Insider Threat

▼ Expand/Colapse

If the information was intentionally leaked/sold by an employee, we need to:

We will potentially need to send physical security to the employee's desk to seize his/her laptop and other devices.

#### DC11. Attacker Still Have Access?

If there is any sign of the attacker still being in the network, go to the Malware Playbook

# DC12. Close Monitoring

- ▼ Expand/Colapse
	- Monitor for
		- New information leaked
		- New communication from Attackers
		- People trying to give back device(s)/document(s)

# DC13. All Affected Data Lost Addressed?

#### ▼ Expand/Colapse

If all affected data have been addressed, you can go to the Recover phase, otherwise continue bellow.

#### DC14. New Data Lost Discovered?

▼ Expand/Colapse

If there was new leaked data/devices discovered, go back to the **Analyze Phase** 

- ▼ Expand/Colapse Perform:
	- External VA
	- If possible
		- Authenticated scan
		- Agent base scan

# 5. Recover

▼ Expand/Colapse

#### Workflow

▼ Expand/Colapse

# **DataLoss - Recover**

![](_page_22_Figure_17.jpeg)

#### ▼ Expand/Colapse

- In an isolated environment:
- Install Supported OS Security solutions Up to date applications Restore data (from a clean backup)

## DR2. Vulnerability Scan

## DR3. Update Defenses

#### ▼ Expand/Colapse

Determine which of the following rules needs to be removed and which needs to stay in the following list:

#### **•** Firewall Rules

- EDR
	- o Ban hashes
	- o Ban domains
	- Containment
- Proxy Block
- DNS Sinkhole
- Etc.

#### DR4. Restore Service

#### ▼ Expand/Colapse

- Lift containment in EDR console
- Move host to production VLAN
- Enable switch port
- Enable/Create virtual network interface
- etc.

Depending on the containment applied to the host, perform all the following that applies:

# DR5. All Affected Endpoints Restored?

#### ▼ Expand/Colapse

If all affected endpoints have been restored, you can go to the Post Incident phase, otherwise continue bellow.

- ▼ Expand/Colapse
	- What worked
	- What didn't work

- Schedule review of newly introduced rules in6 months
- Are the following still applicatble
	- Firewall Rules
	- Proxy Rules for C2
	- AV / EDR custom Signatures
	- o IPS Signatures
- List systems that haven't been restored
- Go to [README.md#rebuild-systems]

# 6. Post Incident

#### ▼ Expand/Colapse

#### **Workflow**

▼ Expand/Colapse **Data Loss Workflow** 

## DP1. Incident Review

# DP2. Update Mode of Operations

▼ Expand/Colapse

Update the following documents as requiered:

- Policies
- Processes
- Procedures
- Playbooks
- Runbooks

Update Detetion Rules in:

- SIEM
- 
- Anti-Spam
- Malware Gataway
- EDR
- Other security solution

#### DP3. Review Defensive Posture

## DP4. Build New Detection

▼ Expand/Colapse

If the Data Loss was not caused by a lost device, we need to build new detections

- Mail Service
- Anti-Spam / Anti-Phish
- ATT&CK Techniques
- $e$  etc.

## DP5. Modifify Base Images

#### ▼ Expand/Colapse

If the Data Loss was caused by a lack of hardening or sufficient patch level:

- Review hardening processes
- Include critical patches in base Images
- $e$  etc.

#### DP7. User Awareness Training

▼ Expand/Colapse

If the incident was caused by a human error

- Create / Select new mandatory training
	- Cyber Education Vendor
	- From Youtube videos
	- Built by internal teams

## DP8. Calculate Incident's Cost

- ▼ Expand/Colapse Calculate the incident's Cost
	- Time Spent
	- Ransom paid
	- Downtime
	- Fines / Penalities
	- etc.

# Malware Playbook

- Malware Playbook
	- o **Scope**
	- o 1. Preparation
		- Tool Access and Provisioning
			- Tool1
			- Tool2
		- **Assets List**
	- o 2. Detect
		- **Norkflow**
		- **MD1. Identify Threat Indicators** 
			- **Alerts**
			- **Notifications**
		- **MD2. Indentify Risks Factors** 
			- **Common**
			- Company Specific
		- **MD3. Data Collection**
		- **MD4. Categorize**
		- MD5. Is it a Ransomware?
		- MD6. Is it a Worm?
		- **MD7. Triage**
		- **MD8. Is it a False Positive?**
	- o 3. Analyze
		- **Norkflow**
		- **MA1. Verify**
		- **MA2. Is this a Major/Critical Incident?**
		- **MA3. Identify IOCs**
		- MA4. Extract IOCs
		-
		- **MA5. Submit Samples to Partners**
		- **MA6. Scan Enterprise**
		- MA7. What Was Access
		- **MA8. Update Scope**
		- **MA9. Scope Validation**
		- **MA11. Do We Need External Help?**
		- **MA16. Root Cause Analysis**
		- **MA17. Determine Mitre ATT&CK Stage**
		- **MA18. Was Any Data Exfiltrated?**
		- **MA19. Send communication**
	- o 4. Contain / Eradicate
		- **Norkflow**
		- MC1. Does the host have EDR?
		- **MC4. Contain Affected Hosts**
		- **MC7. Action Taken by User/Computer**
- **MC8. Admin Rights?**
- MC11. Did Vendor Release New Signature?
- MC14. Close Monitoring  $\blacksquare$
- MC15. All Affected Endpoints Contained?  $\mathbf{u}$  .
- **MC16. New IOC Discovered?**
- 5. Recover  $\circ$ 
	- **Norkflow**
	- **MR1. Rebuilt Systems**
	- MR2. Vulnerability Scan  $\blacksquare$
	- **MR3. Patch Vulnerabilities**
	- **MR4. Update Defenses**
	- MR5. Restore Service
	- **MR6. All Affected Endpoints Restored?**
	- MR8. Validate Countermeasures  $\mathbf{m}$
	- **MR9. Was Malware Known Before**
- o 6. Post Incident
	- **Norkflow**
	- **MP1. Incident Review**
	- **MP2. Update Policies & Procedures**
	- **MP3. Review Defensive Posture**
	- **MP4. Update & Upgrade Defenses**
	- **MP5. Build New Detections**
	- MP6. Modifify Base Images
	- **MP8. User Awareness Training**
	- **MP9. Calculate Incident's Cost**
- References

# Scope

This Playbook covers

# 1. Preparation

- Expand/Colapse
	- Create and maintain a list of
		- o all domains owned by Company.
			- **This can prevent you from taking actions against our own domains**
		- all people of can register domains
	- Create email template
		- to notify all employees of ongoing phishing campaing against the organization
		- to contact hosting companies for domain take down
		- to inform 3rd party to take actions against phishing on there infra (Microsoft, Fedex, Apple, etc.)
	- Ensure that:
		- Mail anti-malware/anti-spam/anti-phish solutions are in place.
		- Users know how to report phish
		- Detection exists for office documents spawning processes
			- **PowerShell**
			- CMD
			- WMI  $\blacksquare$
			- **MSHTA**
			- $\blacksquare$  Etc.
	- Perform Firedrill to ensure all aspects of the Playbook are working
		- After publication
		- At least once a year
		- Test/Validate:
			- Customer's Cards
			- **Internal Contact and Escalation Paths**
	- Review threat intelligence for
		- o threats to the organisation,
		- o brands and the sector,
		- common patterns
		- newly developing risks and vulnerabilities
	- Ensure appropriate access to any necessary documentation and information, including out-of-hours access, for the following
		- IR Playbgns to highlight information security risks faced by employees, including:
		- Phishing attacks and malicious emails;
		- Ransomware;
		- Reporting a suspected cyber incident.

#### Tool Access and Provisioning

#### Tool1

Please referer to **Tool1 Documentation** 

- A list of assets and owner should exists and be available for the following
	- Customers Assets
		- **D** Owners
		- Contacts
		- **Pre authorized actions**
	- Company Assets (Including all filiale like and business units)
		- **Owners**
		- Contacts
		- **Administrators**
		- **Pre autorized actions**
- Type of assets inventory needed
	- Endpoints
	- Servers
	- o Network Equipements
	- o Security Appliances
	- o Network Ranges
		- **Public**
		- **Private**
		- VPN / Out of Band
			- **Employees**
			- **Partners**
			- **Clients**

#### Tool2

Please referer to **Tool2 Documentation** 

#### Assets List

# 2. Detect

▼ Expand/Colapse

#### Workflow

▼ Expand/Colapse

#### **Malware - Detect**

![](_page_27_Figure_33.jpeg)

## MD1. Identify Threat Indicators

▼ Expand/Colapse

#### Alerts

Alerts are be generated by differents systems owned by the Security/SOC team. The main sources for alerts are

- Tickets
- SIEM
- Anti-Virus / EDR
- Reports
	- o DNS
	- Web Proxy
- Errors from mail servers

## **Notifications**

Notifications are comming from external sources usually via email, Teams or phone. The main sources for notifications are

- Reputation damage
- Financial Losses
	- Lost of conctrat
	- Contract not renewed
	- Lower bid to our clients
	- o Fines
		- **Regulation**

This section describe the information that should be collected and documented about the incident There is a lot of ressources to help you with that phase here

▼ Expand/Colapse

- Users (internal)
- Recipents of emails (external)
- Third Parties
- $\bullet$  ISP
- Mail Providers
- Computer is
	- Slow
	- Crash unexpectedly

# MD2. Indentify Risks Factors

▼ Expand/Colapse

#### Common

- Reputation
- Registrar  $\bullet$
- Owner
- $\bullet$  IP
- Multistage / Redirect  $\bullet$
- Technologies of the site
	- WordPress
	- Joomla
- Credential Theft
- Malware Delivery
- Criminal Activites
	- Blackmail / Ransom

#### Company Specific

# MD3. Data Collection

Files

- Hash
- Reputation
- Publisher
- Behavior

Domains

- Custom Page (credential phish)
- IP
- Reputation
- Owner
- Geo Localisation
- Other domains on that IP

▼ Expand/Colapse Determine type of malware

- $\bullet$ Ransomware
- $\bullet$  C<sub>2</sub>
- Exfiltration
- Worm / Lateral Movement
- Credential Theft
- Banking
- Trojan / RAT
- Adware / PUP
- etc.

#### MD4. Categorize

#### MD5. Is it a Ransomware ?

As time is VERY sensitive in the case of a Ransomware:

- Send a communication to the Security Mailing List
- Ping everyone in the Security Teams Chat
- Go to the Ransomware Playbook
	- o If the Playbook doesn't exist, follow this one

#### ▼ Expand/Colapse Determine

#### MD6. Is it a Worm ?

As time is sensitive in the case of a Worm:

- Send a communication to the Security Mailing List
- Ping everyone in the Security Teams Chat
- Go to the Worm Playbook
	- o If the Playbook doesn't exist, follow this one

- Impact
	- o Of the malware destroying things
	- o Is the malware proliferating (infecting other hosts)
	- Financial
	- Blue Screen of Death (or other crash)
	- Data loss
	- o etc.
- Scope: Number and list of hosts that
	- Have the files
		- Hash
		- **File name**
		- RegEx match (ie: INVOICE-12345.docx where 12345 is 5 random digit)
	- Attempted to connect to the
		- **URLs**
		- $\blacksquare$  IP
		- **Ports**
	- That have the registry keys
	- Any other IOCs found

#### MD7. Triage

#### MD8. Is it a False Positive?

If it's a False Positive:

• Document and close the incident

If it's a True Positive:

- Send communication to  $\bullet$ 
	- o Security Team
	- Admin Teams  $\circ$
	- Affected Syntac Entities
	- Affected Clients
- Go to Analyze phase

# 3. Analyze

▼ Expand/Colapse

- Double check previous data
- Rule out False Positive

#### Workflow

▼ Expand/Colapse

![](_page_30_Figure_10.jpeg)

#### MA1. Verify

#### ▼ Expand/Colapse

In conjonction with a senior member of the SOC

# MA2. Is this a Major/Critical Incident?

If this incident is deemed Major or Critical by the senior analyst go to the Critical Incident Playbook

## MA3. Identify IOCs

Don't forget to look at ALL the tabs of the tools. Not just detection rate.

For example, the tabs Details and Behavior of VirusTotal are very informative about who published the file and what the file did to the system.

Using a PRIVATE sandbox run the malware sample (files) and try to access the URLs Collect the following informations:

- Network connections
- Registries modifications
- Files
	- droped
	- accessed
	- modified
- Deobfuscated script
	- From Script Block (for PowerShell)
- New services
	- Created
	- Launched
- New scheduled tasks
- New WMI provider(s)
- Validate file hashes
	- VirusTotal
	- o **Hybrid Analysis**
- Validate links
	- VirusTotal
	- o Hybrid Analysis
	- o **URLScan**
- ID other addresses, domains, IPs
	- o VirusTotal
	- o **Hybrid Analysis**
	- o Talos Intelligence
	- Domain Dossier
- Search Threat Intel sources
	- o VirusTotal
	- o **Hybrid Analysis**
	- o Talos Intelligence
- Disk forensics on endpoint (if requiered)

## MA4. Extract IOCs

▼ Expand/Colapse

## MA5. Submit Samples to Partners

▼ Expand/Colapse

If the malware(s) was not detected/blocked by the security stack

- Submit Samples to Security Vendor
- Submit URLs, IP, Domains

# MA6. Scan Enterprise

- ▼ Expand/Colapse
	- Update AV / EDR
		- Engine
		- Ruleset
		- Policies
	- Update FW, IDS, etc. rules with IOCs
	- Search endpoints for IOCs with EDR
	- Search SIEM for IOCs
	- Search Firewall, Proxy, DNS logs for IOCs

#### MA7. What Was Access

- ▼ Expand/Colapse
	- Look for signs of lateral Movement
	- Review firewall logs
		- o Network appliances (ie: Cisco ASA)
		- endpoint (ie: Windows local firewall, EDR, AV, etc.)
	- Review netflows

## MA8. Update Scope

- ▼ Expand/Colapse
	- Update lists of
		- affected endpoints
		- affected Company Entities
		- affected clients

#### MA9. Scope Validation

▼ Expand/Colapse

Have all the machines been identified? If you find futher traces of infection or new IOCs go back to the Verify Step.

- URLs
- Domains
- $\bullet$  IP
- Ports
- Files
- Hash

When you are done identifying all compromised:

• Hosts

And investigated all:

#### MA11. Do We Need External Help?

Expand/Colapse

- Phish
- Drive by download
- Vulnerability
	- o RCE
	- XSS
	- LFI
- Remote services
	- Default / Weak password
	- Brute Force
	- Vulnerability
- USB key/drive

Depending on the depth and breath of the infection we might need so conseilling. Evalatuate of we need

- Technical, Hands On, Response, etc. support
- Legal conseilling (data breach, lots of clients affected, etc.)

If it's the case, contact our partners and activate the retainer.

## MA16. Root Cause Analysis

▼ Expand/Colapse

How did this infection started?

# MA17. Determine Mitre ATT&CK Stage

▼ Expand/Colapse

The [Mitre ATT&CK Framework]() as various [Tactics] that are part of a [Cyber Kill Chain]. It is important to know at which stage of the Kill Chain the attack was detected and stoped.

Document your ticket with the following information:

- Stage of detection
- Stage of prevention
- Was action on objective completed
	- File encrypted
	- Data exfiltrated
	- Account takeover
	- o Etc.

If data was exfiltrated go to the **Data Lost Playbook** 

## MA18. Was Any Data Exfiltrated?

If we know or suspect that data was exfiltrated by the adversaries go to Data Loss Playbook

## MA19. Send communication

- ▼ Expand/Colapse
	- Send a update communication to
		- o Security Team
		- Admin Teams
		- Affected Syntac Entities  $\circ$
		- Affected Clients

Go to the next phase <Contain/Eradicate>

# 4. Contain / Eradicate

▼ Expand/Colapse

#### **Workflow**

▼ Expand/Colapse

![](_page_33_Figure_12.jpeg)

- Apply one of the following containment strategy
	- Remove/shutdown virtual interface
	- o Put in "Dirty" VLAN
	- o Shutdown switch port
- Go to **Action Taken section**

# MC1. Does the host have EDR?

▼ Expand/Colapse

If the host have an EDR installed go to the Contain Section

If the host does not have an EDR, is it possible to install one?

Yes:

- Install EDR
- Go to Contain section

No: Isolate / Unplug the host

#### MC4. Contain Affected Hosts

- ▼ Expand/Colapse
	- Update FW, Proxy, etc. rules
	- Blackhole DNS
	- Submit to Partners
		- AV/EDR Vendor
		- Web Filter Vendor
		- o etc.

- Launch the malware
	- Open the document(s)
	- Run the executable
	- Launch the script

#### MC7. Action Taken by User/Computer

▼ Expand/Colapse

Did the user:

- Connect to external site(s)
- Write files to disk
- Modified registry keys
- New services
	- Created
	- Launched
- New scheduled tasks
- New WMI provider(s)
- Block excution
- Quarantine file(s)

Did the computer / EDR:

## MC8. Admin Rights?

▼ Expand/Colapse

- Upgrade security solution
- Update signatures
- Activate policy
- Scan systems enterprise wide
	- o Include customers if requiered

In order to select the right eradication strategy we need to know in which context the malware was executed.

Was the user admin/root of the machine or any other machines in the environment?

Yes:

- Wipe physical machine
- Delete virtual machine

No:

- Delete all IOCs
	- Files
	- Registry keys
	- o Services
	- o Scheduled Tasks
	- WMI provider(s)
	- o etc.

#### MC11. Did Vendor Release New Signature?

#### ▼ Expand/Colapse

Did the security vendor of the AV / EDR released a new engine, signature, policy to address the malware?

No:

• Go to Close Monitoring

Yes:

## MC14. Close Monitoring

- ▼ Expand/Colapse
	- Monitor for:
		- o Internet connections to IOC
		- New files that matches hashes identified  $\circ$
		- Processes  $\circ$
		- Behaviors that matched identified TTPs

#### MC15. All Affected Endpoints Contained?

▼ Expand/Colapse

If all affected endpoints have been contained, you can go to the phase, otherwise continue bellow.

#### MC16. New IOC Discovered?

▼ Expand/Colapse

If there was new IOC discovered, go back to the **Analyze Phase** 

Otherwise continue with **host containment** 

- ▼ Expand/Colapse
	- In an isolated environment:
	- Install Supported OS Security solutions Up to date applications Restore data (from a clean backup)

# 5. Recover

▼ Expand/Colapse

#### **Workflow**

▼ Expand/Colapse

#### **Malware - Recover**

![](_page_35_Figure_19.jpeg)

![](_page_35_Figure_20.jpeg)

![](_page_35_Figure_21.jpeg)

#### MR1. Rebuilt Systems

## MR2. Vulnerability Scan

- ▼ Expand/Colapse Perform:
	- External VA
	- If possible
- Authenticated scan
- Agent base scan

#### MR3. Patch Vulnerabilities

#### ▼ Expand/Colapse

Any Critical or High vulnerability needs to be patched before the service is reestablish. This include, but it not limited to

- Operating Systems
- Applications
- Network Appliances

Medium and Low vulnerability should be patched if possible, but should not be mandatory for restoring the service/lifting containment.

- Lift containment in EDR console
- Move host to production VLAN
- Enable switch port
- Enable/Create virtual network interface
- etc.

#### MR4. Update Defenses

#### Expand/Colapse

Determine which of the following rules needs to be removed and which needs to stay in the following list:

- Firewall Rules
- EDR
	- o Ban hashes
	- Ban domains
	- Containment
- Proxy Block
- DNS Sinkhole
- Etc.

- AV / EDR
- $\cdot$  IPS
- Proxy
- Firewall
- DNS
- Etc.

#### MR5. Restore Service

#### ▼ Expand/Colapse

Depending on the containment applied to the host, perform all the following that applies:

#### MR6. All Affected Endpoints Restored?

▼ Expand/Colapse

If all affected endpoints have been restored, you can go to the phase, otherwise continue bellow.

- List systems that haven't been restored
- Go to [README.md#rebuild-systems]

#### MR8. Validate Countermeasures

▼ Expand/Colapse

Determine if legitimate elements are blocked by:

If so, apply the corrective action to restore functionality

#### MR9. Was Malware Known Before

▼ Expand/Colapse If the malware was not known before the incident

- Validate with the Global Security Team if you can submit the sample to 3rd parties like
	- VirusTotal
	- Hybrid-Analysis
	- Any.run
	- Threat Grig
	- Google Safe Browsing
	- OpenIOC

o Etc.

# 6. Post Incident

▼ Expand/Colapse

#### Workflow

▼ Expand/Colapse

# **Malware - Post Incident**

![](_page_37_Figure_6.jpeg)

- ▼ Expand/Colapse
	- What worked
	- What didn't work

#### MP1. Incident Review

## MP2. Update Policies & Procedures

#### ▼ Expand/Colapse

Update the following documents as requiered:

- Policies
- Processes
- Procedures
- Playbooks
- Runbooks

Update Detetion Rules in:

- SIEM
- Malware Gataway  $\bullet$
- AV / EDR
- $\bullet$  IPS
- Other security solution

#### MP3. Review Defensive Posture

- ▼ Expand/Colapse
	- Schedule review of newly introduced rules in 6 months
	- Are the following still applicatble
		- Firewall Rules
		- Proxy Rules for C2
		- AV / EDR custom Signatures
		- o IPS Signatures
		- Etc.

## MP4. Update & Upgrade Defenses

▼ Expand/Colapse

As we still have multiple AV & EDR Vendor, we must ensure ALL of them can detect this malware familly in the future. Malware Sample should be sent to ALL AV and EDR vendor we work with. Once the AV/EDR vendor confirms they can detect the sample we need to make sure:

- Anti-Virus
	- o Signatures are updated for all
		- Company Entities
		- **Customers (Regardless of the region)**
	- Engine are upgraded for all
		- Company Entities
		- **Customers (Regardless of the region)**
- EDR Rules
	- To detect the behaviors of the malware
- Mail Service
- Anti-Spam / Anti-Phish
- etc.

- ▼ Expand/Colapse If the incident was caused by a human error
	- Create / Select new mandatory training
		- From Security Education Vendor
		- From Youtube video
		- Built by internal teams

## MP5. Build New Detections

▼ Expand/Colapse

SIEM Rules could be created to catch this type of behaviors and create tickets.

#### MP6. Modifify Base Images

▼ Expand/Colapse

If the Malware Infection was caused by a lack of hardening or insufficient patch level:

- Review hardening processes
- Include critical patches in base images
- Consider upgrading application
- Apply Security Patch to application
- etc.

#### MP8. User Awareness Training

#### MP9. Calculate Incident's Cost

# Phishing Playbook

- Phishing Playbook
	- o Scope
	- o 1. Preparation
		- Tool Access and Provisioning
			- Tool1
			- Tool2
		- **Assets List**
	- o 2. Detect
		- **Norkflow**
		- **Identify Threat Indicators** 
			- **Alerts**
			- **Notifications**
		- **Indentify Risks Factors** 
			- **Common**
			- Company Specific
		- Data Colletion
		- Categorize
		- **Triage**
	- o 3. Analyze
		- **Norkflow**
		- **verify**
		- **I**dentify IOCs
		- Scan Enterprise
		- Update Scope
		- **Update Scope**
		-
		- Scope Validation
	- o 4. Contain / Eradicate
		- Workflow
		- **Block**
		- Validate User's Actions
		- **Malware Infection?**
		- Delete Emails
		- Close Monitoring
		- **All Affected Endpoints Contained?**
		- New IOC Discovered?
	- o 5. Recover
		- **Norkflow**
		- **Update Defenses**
		- All Affected Endpoints Recovered?
		- **Validate Countermeasures**

#### o 6. Post Incident

- **Norkflow**
- **Incident Review**
- **Update Mode of Operations**  $\blacksquare$
- **Review Defensive Posture**
- **User Awareness Training**
- References

# Scope

This Playbook covers

# 1. Preparation

#### ▼ Expand/Colapse

- A list of assets and owner should exists and be available for the following
	- Customers Assets
		- **Owners**
		- Contacts
		- **Pre authorized actions**
	- Company Assets (Including all filiale and business units)
		- **Owners**
		- Contacts
- Create and maintain a list of
	- o all domains owned by Company.
		- **This can prevent you from taking actions against our own domains**
	- all people of can register domains
- Create email template
	- to notify all employees of ongoing phishing campaing against the organization
	- to contact hosting companies for domain take down
	- to inform 3rd party to take actions against phishing on there infra (Microsoft, Fedex, Apple, etc.)
- Ensure that:
	- Mail anti-malware/anti-spam/anti-phish solutions are in place.
	- Users know how to report phish
	- Detection exists for office documents spawning processes
		- **PowerShell**
		- CMD
		- WMI
		- MSHTA
		- $\blacksquare$  Etc.
- Perform Firedrill to ensure all aspects of the Playbook are working
	- After publication
	- At least once a year
	- Test/Validate:
		- **Customer's Cards**
		- Internal Contact and Escalation Paths
- Review threat intelligence for
	- threats to the organisation,
	- brands and the sector,
	- common patterns
	- newly developing risks and vulnerabilities
- Ensure appropriate access to any necessary documentation and information, including out-of-hours access, for the following
	- IR Playbgns to highlight information security risks faced by employees, including:
	- Phishing attacks and malicious emails;
	- Ransomware;
	- Reporting a suspected cyber incident.

#### Tool Access and Provisioning

Tool1

Please referer to **Tool1 Documentation** 

#### Tool2

Please referer to Tool2 Documentation

#### Assets List

- **Administrators**
- **Pre autorized actions**
- Type of assets inventory needed
	- Endpoints
	- o Servers
	- o Network Equipements
	- $\circ$ Security Appliances
	- Network Ranges  $\circ$ 
		- **Public**
		- **Private**
		- VPN / Out of Band
			- **Employees**
			- **Partners**
			- **Clients**

# 2. Detect

▼ Expand/Colapse

#### **Workflow**

▼ Expand/Colapse

![](_page_41_Figure_18.jpeg)

![](_page_41_Figure_19.jpeg)

#### Identify Threat Indicators

▼ Expand/Colapse

#### Alerts

Alerts are be generated by differents systems owned by the Security/SOC team. The main sources for alerts are

- Tickets
- SIEM
- Anti-Virus / EDR
- Reports
	- o DNS
- Web Proxy
- Errors from mail servers

#### **Notifications**

- Users (internal)
- Recipents of emails (external)  $\bullet$
- Third Parties
- $\bullet$  ISP
- Mail Providers

Notifications are comming from external sources usually via email, Teams or phone. The main sources for notifications are

This section describe the information that should be collected and documented about the incident There is a lot of ressources to help you with that phase here

▼ Expand/Colapse

**Domains** 

#### Indentify Risks Factors

▼ Expand/Colapse

#### Common

- Credential Theft
- Malware Delivery
- Criminal Activites
	- Blackmail / Ransom

#### Company Specific

- Financial Losses
	- Lost of conctrat
	- Contract not renewed
	- Lower bid to our clients
	- o Fines
		- **Regulation**

- Reputation
- Registrar
- Owner
- $\bullet$  IP
- Multistage / Redirect
- Technologies of the site
	- WordPress
	- Joomla
	- Custom Page (credential phish)

- Reputation
- Owner
- Geo Localisation
- Other domains on that IP

#### **Categorize**

- ▼ Expand/Colapse Determine type of email
	- Phish
		- Company Site rip-off
		- Common brand
			- **Apple**
			- $\blacksquare$  FedEx
			- **Netflix**
			- $\blacksquare$  Etc.
		- Company 3rd Party
			- 0365
			- **Duries** Cloud base solutions

## Data Colletion

IP

- Spear Phish  $\bullet$
- Whaling  $\bullet$
- $\bullet$ Spam
- BEC  $\bullet$
- O365 Forward Rules  $\bullet$

#### **Triage**

- ▼ Expand/Colapse Determine
	- Impact
		- o Of the message
		- Financial
		- Data loss
	- Scope (Nb of people)
		- Recieved the message
		- Opened the attachments
		- Clicked on the links
		- Submitted information

# 3. Analyze

▼ Expand/Colapse

- ▼ Expand/Colapse
	- Validate hashes
		- o VirusTotal
		- o **Hybrid Analysis**
	- Validate links

#### Workflow

▼ Expand/Colapse

![](_page_43_Figure_20.jpeg)

## **Verify**

- ▼ Expand/Colapse In conjonction with a senior member of the SOC
	- Double check previous datsa
	- Rule out False Positive

## Identify IOCs

- VirusTotal
- o **Hybrid Analysis**
- o URLScan
- ID subject, attachments, from addr
- ID other addresses, domains, IPs
	- o VirusTotal
	- o **Hybrid Analysis**
	- o Talos Intelligence
- Search Threat Intel sources
	- VirusTotal
	- o **Hybrid Analysis**
	- o Talos Intelligence
- Disk forensics on recipient's endpoint

# Scan Enterprise

- ▼ Expand/Colapse
	- Update spam filter
	- Update FW, IDS, etc. rules w/ IOCs
	- Search all mail forders for IOCs
	- Search endpoints for IOCs w/ EDR

- ▼ Expand/Colapse
	- Update lists of
		- affected recipient addresses
		- affected endpoints
		- affected enclaves
		- affected business units

- ▼ Expand/Colapse
	- Update lists of
		- affected recipient addresses
		- affected endpoints
		- affected enclaves
		- affected business units

## Update Scope

- URLs
- Domains
- $\bullet$  IP
- Ports
- 
- Files
- Hash

## Update Scope

#### Scope Validation

▼ Expand/Colapse

Have all the machines been identified? If you find futher traces of phishing or new IOCs go back through this step.

When you are done identifying all compromised:

- Hosts
- Mailboxes

And investigated all:

Go to the next phase <Contain/Eradicate>

# 4. Contain / Eradicate

▼ Expand/Colapse

Workflow

# Phishing - Contain / Eradicate

![](_page_45_Figure_1.jpeg)

#### Block

- Expand/Colapse
	- Update Spam Filters
	- Update FW, Proxy, etc. rules
	- Blackhole DNS
	- Submit to thrid parties  $\bullet$ 
		- Google Safe Browsing
		- Web Filter Vendor  $\circ$
		- o etc.

#### Validate User's Actions

- ▼ Expand/Colapse
	- Have emails been read
	- Have attachments been opened
	- Have links been clicked

#### Malware Infection?

▼ Expand/Colapse

- ▼ Expand/Colapse
	- Delete From Users' Inboxes
		- o Spam Tool
		- Email Admin Console
		- Cloud & On-Prem
	- Delete Downloaded Attachments
		- EDR, SIEM, etc. to scan enterprise

If there was malicious attachments that were openned we need to assume the endpoint(s) was/were infected by a malware. Please continue to the Malware Playbook

- ▼ Expand/Colapse
	- Monitor for
		- Related incoming messages
		- o Internet connections to IOC
		- New files that matches hashes identified

## Delete Emails

## Close Monitoring

## All Affected Endpoints Contained?

▼ Expand/Colapse

If all affected endpoints have been contained, you can go to the next phase, otherwise continue bellow.

#### New IOC Discovered?

▼ Expand/Colapse

If there was new IOC discovered, go back to the **Analyze Phase** 

# 5. Recover

▼ Expand/Colapse

#### Workflow

▼ Expand/Colapse

![](_page_46_Figure_7.jpeg)

![](_page_46_Figure_8.jpeg)

## Update Defenses

▼ Expand/Colapse

Determine which of the following rules needs to be removed and which needs to stay in the following list:

- Spam Filters
- Firewall Rules  $\bullet$
- EDR  $\bullet$ 
	- ban hashes
	- ban domains
	- Containment
- Proxy Block

- Spam Filters
- Proxy
- Firewall
- EDR

If so, go back to Update Defenses Otherwise go to the next phase

## All Affected Endpoints Recovered?

▼ Expand/Colapse

If all affected endpoints have been contained, you can go to the next phase, otherwise continue bellow.

# Validate Countermeasures

#### ▼ Expand/Colapse

Determine if legitimate elements are blocked by:

# 6. Post Incident

#### **Workflow**

▼ Expand/Colapse

# **Phishing - Post Incident**

![](_page_47_Figure_3.jpeg)

#### Incident Review

- ▼ Expand/Colapse
	- What worked
	- What didn't work

- Policies  $\bullet$
- Processes
- Procedures
- Playbooks
- Runbooks

#### Update Mode of Operations

▼ Expand/Colapse

- SIEM
- Anti-Spam  $\bullet$
- Malware Gataway
- EDR
- 
- Other security solution  $\bullet$

Update the following documents as requiered:

- Schedule review of newly introduced rules in6 months
- Are the following still applicatble
	- o Spam Filter Rules
	- o Firewall Rules
	- o Proxy Rules for C2
	- AV / EDR custom Signatures
	- o IPS Signatures

Update Detetion Rules in:

#### Review Defensive Posture

▼ Expand/Colapse

## User Awareness Training

▼ Expand/Colapse

Ensure that the user receives Phishing training

- How to recognize Phish
- How to report Phish
- Danger of following links
- Danger of opening attachments
- Danger of compliying with scammers requests

# Ransom Playbook

- Ransom Playbook
	- o Scope
	- o 1. Preparation
		- Tool Access and Provisioning
			- Tool1
			- Tool2
		- **Assets List**
	- o 2. Detect
		- **Norkflow**
		- **RD1. Identify Threat Indicators** 
			- **Alerts**
			- **Notifications**
		- RD2. Indentify Risks Factors
			- **Common**
			- Company Specific
		- RD3. Data Colletion
		- Categorize
		- **RD4. Triage**
	- o 3. Analyze
		- **Norkflow**
		- RA1. Verify
		- RA2. Identify type of Ransom
		- RA4. Assess if the Threat Actor is still in the Network
		- RA6. Do We Have Backup?
		- RA8. Is the infected environment (AD) trusted by other environment?
		- RA10. Identify Threat Actor/Ransomware Familly
		- RA11. Identify Affected Systems Type
		- RA12. Do We Pay the Ransom?
		- RA14. Was Data Exfiltrated?
		- RA15. Were All Endpoints and Data Identified?
		- RA16. Update Scope
		- RA17. Scope Validation
		- RA18. External Help
			- RA19. Technical Help
			- RA21. Legal Help
		- RA23. Root Cause Analysis
		- RA24. Send Communincation
	- o 4. Contain / Eradicate
		- **Norkflow**
		- RC1. Block Systems to Systems Communincations
		- RC2. Stop Backups
		- RC3. Powerdown NON Encrypted Systems
- RC4. Disconnect Share Drives  $\blacksquare$
- RC5. Malware Infection
- RC6. Active Directory Clean Up  $\blacksquare$
- **RC7. Monitor Closely**  $\blacksquare$
- RC9. New IOC Discovered
- 5. Recover  $\circ$ 
	- **Norkflow**
	- RR1. Update Defenses  $\blacksquare$
	- RR2. Change All Passwords  $\blacksquare$
	- RR3. Remove
	- RR4. Rebuild Systems
	- RR5. Restore Data  $\blacksquare$
- o 6. Post Incident
	- **Norkflow**
	- RP1. Incident Review
	- **RP2. Update Mode of Operations**
	- RP3. Review Defensive Posture
	- RP4. Update & Upgrade Defenses  $\blacksquare$
	- RP5. Build New Detection  $\blacksquare$
	- RP6. Modifify Base Images
	- RP7. User Awareness Training  $\blacksquare$
	- **RP9. Calculate Incident's Cost**
- **References**

# Scope

This Playbook covers various type of Ransom we could be faced with. The most common being Ransomware but we try to also account for other types.

It was built to be run in parallele with the Malware Playbook and possibly the Critical Playbook

# 1. Preparation

- ▼ Expand/Colapse
	- Create and maintain a list of
		- o all domains owned by Company.
			- **This can prevent you from taking actions against our own domains**
		- o all people of can register domains
	- Create email template
		- to notify all employees of ongoing phishing campaing against the organization
		- to contact hosting companies for domain take down
		- to inform 3rd party to take actions against phishing on there infra (Microsoft, Fedex, Apple, etc.)
	- Ensure that:
		- Mail anti-malware/anti-spam/anti-phish solutions are in place.
		- Users know how to report phish
		- Detection exists for office documents spawning processes
			- **PowerShell**
			- CMD
			- WMI
			- **MSHTA**
			- $\blacksquare$  Etc.
	- Perform Firedrill to ensure all aspects of the Playbook are working
		- After publication
		- At least once a year
		- Test/Validate:
			- Customer's Cards
			- Internal Contact and Escalation Paths
	- Review threat intelligence for
		- threats to the organisation,
		- o brands and the sector,
		- common patterns
		- newly developing risks and vulnerabilities
	- Ensure appropriate access to any necessary documentation and information, including out-of-hours access, for the following
		- IR Playbgns to highlight information security risks faced by employees, including:
		- Phishing attacks and malicious emails;
		- Ransomware;
		- Reporting a suspected cyber incident.

# Tool Access and Provisioning

#### Tool1

Please referer to **Tool1 Documentation** 

- A list of assets and owner should exists and be available for the following
	- Customers Assets
		- **Owners**
		- Contacts
		- **Pre authorized actions**
	- Company Assets (Including all filiale and business units)
		- **Owners**
		- Contacts
		- **Administrators**
		- **Pre autorized actions**
- Type of assets inventory needed
	- Endpoints
	- o Servers
	- o Network Equipements
	- o Security Appliances
	- o Network Ranges
		- **Public**
		- **Private**
		- VPN / Out of Band
			- **Employees**
			- **Partners**
			- **Clients**

#### Tool2

Please referer to **Tool2 Documentation** 

#### Assets List

# 2. Detect

▼ Expand/Colapse

#### Workflow

![](_page_51_Picture_32.jpeg)

![](_page_52_Figure_0.jpeg)

## RD1. Identify Threat Indicators

▼ Expand/Colapse

#### Alerts

Alerts are be generated by differents systems owned by the Security/SOC team. The main sources for alerts are

- **Tickets**  $\bullet$
- $\bullet$ SIEM
- Anti-Virus / EDR  $\bullet$
- Reports
	- o DNS
	- Web Proxy
- Errors from mail servers

#### **Notifications**

- Users (internal)
- Recipents of emails (external)  $\bullet$
- Third Parties
- $\bullet$  ISP
- Mail Providers

Notifications are comming from external sources usually via email, Teams or phone. The main sources for notifications are

#### RD2. Indentify Risks Factors

Expand/Colapse

#### Common

- Credential Theft
- Malware Delivery
- Criminal Activites
	- Blackmail / Ransom

#### Company Specific

#### Financial Losses

- Lost of conctrat
- Contract not renewed
- Lower bid to our clients
- o Fines
	- **Regulation**

This section describe the information that should be collected and documented about the incident There is a lot of ressources to help you with that phase here

▼ Expand/Colapse

## RD3. Data Colletion

- Reputation
- Registrar
- Owner
- $\bullet$  IP
- Multistage / Redirect
- Technologies of the site
	- WordPress
	- Joomla
	- Custom Page (credential phish)

- Reputation
- Owner
- Geo Localisation
- Other domains on that IP

## **Categorize**

▼ Expand/Colapse Determine type of

Domains

IP

## RD4. Triage

- ▼ Expand/Colapse Determine
	- Impact
		- o Of
		- o Financial
		- Data loss
	- Scope (Nb of people)

# 3. Analyze

▼ Expand/Colapse

#### Workflow

![](_page_53_Picture_37.jpeg)

![](_page_54_Figure_0.jpeg)

RA1. Verify

▼ Expand/Colapse In conjonction with a senior member of the SOC

- Double check previous data
- Rule out False Positive

# RA2. Identify type of Ransom

#### ▼ Expand/Colapse

The first thing we need to do is understand which type of Ransom we are dealing with.

- Is this a Ransomware?
- Is this a DDoS related Ransom?
	- o For now, we do not have a DDoS Playbook, so referer to the Critical Playbook

If it's another type, you should follow the Critical Playbook and escalate to the SOC and/or Security management.

## RA4. Assess if the Threat Actor is still in the Network

▼ Expand/Colapse

Depending if the actor has succesfully encrypted the data or if they are still actively trying, the speed at which we must act is different.

- Disable future backups
	- Disable backup Interface
	- o Stop backup scheduling
- Make an offline copy of the backup

If the actor is still in the network, the containment effort needs to be taken as fast as possible and the Contain & Eradicate actions will be intertwined with the Analysis.

#### RA6. Do We Have Backup?

- Disable any Trust from that domain to others
- In some cases, we might need to disconnect the MPLS Link
	- o This needs management approval (refer to the Critical Playbook)

Expand/Colapse

If we have backups, we must make sure they are protected and not overriten. Here's some of the steps that needs to be taken:

#### RA8. Is the infected environment (AD) trusted by other environment?

▼ Expand/Colapse

- Know the TTP they typically use
- Potentially indetify the Initial Access technique
- Understand how they move laterally
	- WMI
	- o PSExec
	- RDP
	- Etc.
- Understand the effect of a reboot on the machine
- Is there a known decryptor
	- This is increasingly less frequent
- Which OS version are targeted

In order to provent the adversaries to reach other domains that could be linked, we need to

- Servers
	- OS version
	- o Kernel
- Workstations
	- OS version
	- o Service Pack
- Databases
- Share Drives
- SAN
- Backups
- Etc.

#### RA10. Identify Threat Actor/Ransomware Familly

Expand/Colapse

Using the various artefacts, we need to identify who our adversary is. This will help

Things that we can use to identify the adversary:

- Ransomware note
- Malware payload
- Encrypted file extentions
- Email / Web portal
- Bitcoin addresses
- $e$  etc.

# RA11. Identify Affected Systems Type

▼ Expand/Colapse

In order to remediate properly and engage the right team(s) we need to understand which type of systems were affected:

#### RA12. Do We Pay the Ransom?

Depending on the state of the backups, the type of devices that was encrypted, we might need to pay the ransom. NOTE: This decision must be taken by the Board (or the client(s)), but we are here to help advice.

Here a some things think about if we decide to pay:

- Will the insurer cover/reimbourse?
- Most of threat actors are open to negociation and we should **always** negociate the price down
- We need to get Bitcoin on a trusted exchange

- Update FW, IDS, etc. rules w/ IOCs
- Search endpoints for IOCs w/ EDR

#### RA14. Was Data Exfiltrated?

▼ Expand/Colapse

If data was exfiltrated we need to refer to the the **Data Loss Playbook** 

## RA15. Were All Endpoints and Data Identified?

▼ Expand/Colapse

If we have found new affected endpoints or data go to the next section.

If we have identified all endpoints and data you can jump to Do we need external help

- xxxx@yyyy.com
- 555-555-1212

#### RA16. Update Scope

▼ Expand/Colapse Identify how this incident happened.

- Expand/Colapse
	- Update lists of
		- affected endpoints
		- affected Company Entities
		- affected clients

#### RA17. Scope Validation

Expand/Colapse

Have all the machines been identified? If you find futher traces of phishing or new IOCs go back through this step.

When you are done identifying all compromised:

- Hosts
- Data

You can continue to the next phase.

#### RA18. External Help

▼ Expand/Colapse

Does Company have all the knowledge and ressources to handle the crisis alone?

#### RA19. Technical Help

▼ Expand/Colapse

The Incident Commander can reach out to a 3rd Party Incident Responder

#### RA21. Legal Help

#### ▼ Expand/Colapse

If there are Legal implication such as

- GDPR
- Criminal Charges
- Regulation
- Laws

The Incident Commander can reach out to a Breach Coach / Cyber Insurer

#### • aaa@bbb.com

555-555-1212

#### RA23. Root Cause Analysis

- ▼ Expand/Colapse
	- Contact any relevant of the following party
	- $\bullet$ Internal Security Team
	- Affected Clients
	- Any internal teams needed for remediation or counselling
- Phishing Emails  $\bullet$
- Voice Phishing
- Drive-by Download
- Vulnerability  $\bullet$ 
	- Remote Code Execution
	- Cross-Site Scripting
- Remote Services  $\bullet$ 
	- Default / Weak Password
	- Brute Force
	- Vulnerability
- Lost Device  $\bullet$
- Human Error  $\bullet$

## RA24. Send Communincation

# 4. Contain / Eradicate

▼ Expand/Colapse

#### **Workflow**

▼ Expand/Colapse

#### Ransom - Contain / Eradicate

![](_page_57_Figure_23.jpeg)

## RC1. Block Systems to Systems Communincations

▼ Expand/Colapse

- If possible powerdown the systems that are not encrypted
- Do NOT powerdown encrypted systems as they might not restart

The first things we need to do with ransomware is to block systems to systems communincation. We can do this using various methods such as: - EDR containment fonction - Local Firewall - This could be circonvented if the adversary is still on the system -AV/EDR Firewall - Shutdown Network Interface - This mostly apply to VM - Disable the switch port on the router - Etc.

## RC2. Stop Backups

#### ▼ Expand/Colapse

Check status of Snapshots

#### RC3. Powerdown NON Encrypted Systems

## RC4. Disconnect Share Drives

- ▼ Expand/Colapse
	- All shared drive must be disconnected

#### RC5. Malware Infection

- ▼ Expand/Colapse
	- If there is a Malware infection run the Malware Playbook

- Change kbrtgt Password twice
- Reset All Privilege Accounts

In cases where we beleive Domain Admin account(s) were compromised we have to do the following before the steps above:

## RC6. Active Directory Clean Up

▼ Expand/Colapse

In most cases these actions should be sufficient:

- Restore the AD from backup that predate the initial compromised
- If no backup exists:
	- Consider rebuiling the AD from scratch.
	- Change how we protect sensitive Accounts

The decision to rebuilt from strach should come from the higher management of the Global-Security Team or of the client's security team.

#### RC7. Monitor Closely

- ▼ Expand/Colapse
	- Monitor for:
		- Lateral Movement
		- Privilege Escalation
		- IOCs
		- o etc.

#### RC9. New IOC Discovered

- ▼ Expand/Colapse
	- Go back to Ransom Analyze

# 5. Recover

▼ Expand/Colapse

#### Workflow

▼ Expand/Colapse

## **Ransom - Recover**

![](_page_58_Figure_32.jpeg)

# RR1. Update Defenses

▼ Expand/Colapse

Determine which of the following actions need to be performed:

- Lift Containment
- Proxy Block
- Firewall Rules
- Reconnect Shared Drives
- Re-enable Backup Links
- Enable Network Interfaces
- Update EDR/AV
	- Engine
	- Policies
	- Definitions

- ▼ Expand/Colapse
	- Use a clean backup

## RR2. Change All Passwords

- ▼ Expand/Colapse
	- Change krbtgt Password
	- Reset All Priviledge Accounts

#### RR3. Remove

- ▼ Expand/Colapse
	- VPN
	- Jumpbox
	- Citrix

# RR4. Rebuild Systems

#### ▼ Expand/Colapse

- Install OS from Clean Media
- Can we upgrade OS?

#### RR5. Restore Data

# 6. Post Incident

▼ Expand/Colapse

#### Workflow

![](_page_59_Picture_33.jpeg)

# **Ransom - Post Incident**

![](_page_60_Figure_1.jpeg)

#### RP1. Incident Review

- ▼ Expand/Colapse
	- What worked
	- What didn't work

#### RP2. Update Mode of Operations

▼ Expand/Colapse

Update the following documents as requiered:

- Policies
- Processes  $\bullet$
- Procedures  $\bullet$
- Playbooks  $\bullet$
- Runbooks

Update Detetion Rules in:

- SIEM
- Anti-Spam
- Malware Gataway
- EDR
- Other security solution

## RP3. Review Defensive Posture

- Schedule review of newly introduced rules in6 months
- Are the following still applicatble
	- Firewall Rules
	- Proxy Rules for C2
	- AV / EDR custom Signatures

o IPS Signatures

#### RP4. Update & Upgrade Defenses

▼ Expand/Colapse

Various security solutions might need to be updated or upgraded to prevent a similar incident from occuring again.

Here are a few items to consider:

- Create SIEM rules
- Generate SNOW tickets
- Create Miro Plays
- etc.
- Anti-Virus
	- Signatures
	- o Engine
- EDR
	- o Behaviour (TTP)
	- Custom Detection
- Anti-Spam
	- o Filter
- Anti-Phishing

#### RP5. Build New Detection

▼ Expand/Colapse

If the incident was detected late in the Kill Chain, we need to try to improve our detection to catch a similar incident earlier.

- ▼ Expand/Colapse If the incident was caused by a human error
	- Create / Select new mandatory training
		- From Security Education Vendor
		- From Youtube video
		- Built by internal teams

We could for instance:

#### RP6. Modifify Base Images

▼ Expand/Colapse

If the Ransom was caused by a lack of hardening or sufficient patch level:

- Review hardening processes
- Include critical patches in base Images
- etc.

#### RP7. User Awareness Training

#### RP9. Calculate Incident's Cost

- ▼ Expand/Colapse Calculate the incident's Cost
	- Time Spent
	- Ransom paid
	- Downtime
	- Fines / Penalities
	- $e$  etc.